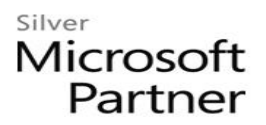

# **55163: Preparing Your Data for Power BI**

## **Course Details**

### Course Outline

#### **1. What is the Tabular Model?**

- Analysis Services Installation and Architecture: One Product, Two Models
- Version Changes: SQL Server Analysis Services
- Important Terms
- SQL Server Data Tools for Tabular
- o **Lab : What is the Tabular Model?**
	- 1. SQL Server Data Tools for Tabular

#### **2. Working in Tabular**

- Projects
- Importing
- Loading Data
- Examining Views
- Deployment
- o **Lab : Working in Tabular**
	- 1. Creating a Tabular Project

#### **3. Working in Tabular**

#### **4. Understanding Loading Data From Different Sources**

- Data Sources
- Data Credentials
- SQL as a Source
- Excel as a Source
- Flat Files as a Source
- Azure as a Source
- SharePoint as a Source
- Sorting During Load
- o **Lab : Understanding Loading Data From Different Sources**

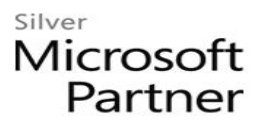

#### **5. Using DAX and MDX**

- Querying with MDX
- Basic DAX Syntax
- Evaluation Context
- Calculate Function
- Time Intelligence
- o **Lab : Using DAX and MDX**
	- 1. DAX Syntax
	- 2. DAX Data Types and Operator Overloading
	- 3. DAX Operators
	- 4. DAX Values
	- 5. Measures
	- 6. Calculated Columns
	- 7. Evaluation Contexts
	- 8. Date Calculations

#### **6. Building Data Models**

- Importing Related Tables
- Creating Relationships
- Hierarchies
- Direct Query
- KPIs
- Drillthrough
- Perspectives
- o **Lab : Building Data Models**
	- 1. Creating Relationships
	- 2. Hierarchies

#### **7. Excel PowerPivot and Tabular**

- Working with PowerPivot
- Working with Pivot Tables
- Working with PowerView
- o **Lab : Excel PowerPivot and Tabular**
	- 1. Importing Data
	- 2. Importing Large Datasets

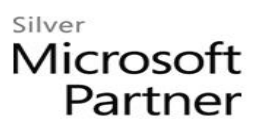

- 3. Importing Data with a Query
- 4. Creating Relationships
- 5. Creating a Cascading Relationship
- 6. Power View